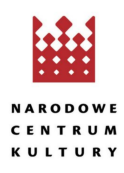

## **[Ojczysty – dodaj do ulubionych / Ciekawostki językowe](https://nck.pl/projekty-kulturalne/projekty/ojczysty-dodaj-do-ulubionych/ciekawostki-jezykowe)**

## **TWORZYMY SKRÓTY POŁĄCZEŃ KILKUWYRAZOWYCH**

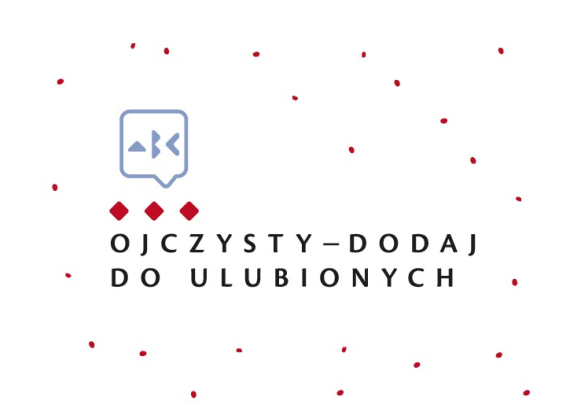

Skrót od połączenia kilku wyrazów nie jest tak łatwo utworzyć, najlepiej zatem najpierw sprawdzić w słowniku, czy interesujące nas połączenie wyrazowe ma już utworzony swój skrót czy nie. Jeśli ma, to mamy kłopot z głowy, jeśli nie, to musimy zacząć myśleć i samodzielnie stworzyć skrót, którym będziemy się potem posługiwać. I jeszcze jedna rzecz: musimy rzeczywiście mieć ważny powód, by tworzyć skrót, najczęściej bowiem lepiej jest pozostawić bez skracania nawet długie wyrażenie niż tworzyć skrót, który może być nieczytelny, niejasny i uciążliwy dla czytającego. Jeśli naprawdę musimy utworzyć skrót, a w słowniku nie znaleźliśmy żadnego, który moglibyśmy wykorzystać, to stosujemy się do poniższych wskazówek: 1) tworzymy skrót od każdego wyrazu i stawiamy po nim kropkę, po czym łączymy skróty i decydujemy, czy będzie między nimi spacja czy nie, część skrótów bowiem nie zawiera spacji (są to zwykle skróty od często używanych wyrażeń, np. m.in. < między innymi, l.mn. < liczba mnoga; k.tyt. < karta tytułowa; gen.insp. < generalny inspektor; m.cz. < masa cząsteczkowa), część zaś jest rozdzielana spacją (to zwykle doraźne połączenia skrótów, tworzone do określonego tekstu lub skróty od wyrażeń zawierających spójnik lub przyimek np. gw. warsz. < gwara warszawska; wyc. fort. < wyciąg fortepianowy; sp. z o.o. < spółka z ograniczoną odpowiedzialnością; wyj. z reg. < wyjątek z regulaminu); ALBO: 2) tworzymy jeden skrót złożony z pierwszych liter poszczególnych wyrazów wchodzących w skład wyrażenia. O tym, czy postawimy jedną kropkę po całym skrócie, czy też będziemy musieli stawiać kropki po każdej literze, decydują pierwsze litery kolejnych wyrazów: jeśli każdy z kolejnych wyrazów zaczyna się literą spółgłoskową, to stawiamy tylko jedną kropkę – na samym końcu skrótu (tak jak w skrótach: np., ww., ds., cdn., itp., itd.), jeśli zaś którykolwiek z kolejnych wyrazów zaczyna się literą samogłoskową, to stawiamy kropkę po każdej literze skrótu – i nie stawiamy spacji po tych wewnętrznych kropkach (tak jak w skrótach: p.o., n.e., p.n.e., k.p.a.). Uwaga! Początku pierwszego wyrazu nie bierzemy pod uwagę – nie ma znaczenia, czy rozpoczyna się spółgłoską czy samogłoską (piszemy: cdn. – z jedną kropką i piszemy: itd. – z jedną kropką, ale piszemy: p.n.e. – z kropkami wewnętrznymi, bo forma 'erą' zaczyna się samogłoską). Uwaga, uwaga! Od tych reguł jest bardzo dużo wyjątków, dlatego jeśli tylko możemy, to sprawdzamy w słowniku (ortograficznym albo skrótów i skrótowców), czy dany skrót istnieje i jak jest zapisywany. Kiedy zatem mogą nam się przydać reguły samodzielnego tworzenia skrótów? Na przykład, gdy piszemy tekst, w którym – ze względu na miejsce – musimy utworzyć skróty wymienionych na początku tekstu nazw ustaw, żeby móc się nimi posługiwać zamiast długich tytułów. A o tworzeniu skrótów ustaw i o zapisie i tworzeniu skrótowców – po świętach.